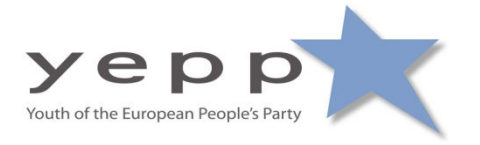

## **Resolution Piracy in the Gulf of Aden**

The YEPP Council in The Hague,

## A. Considering that

- 1. The acts of piracy has increased of the last couple of years
- 2. The Gulf of Aden is an area which saw a dramatic increase of piracy over the last year. Moving from 31 vessels attacked in 2007 to 100 in 2008, increasing the ransom money from \$500,000 to \$8,000,000, and better equipment in arms and vessels.
- 3. There is currently an international coalition active in the Gulf of Aden.
- 4. The EU is current involved in the Gulf of Aden through the operation Atalanta whose mission was prolonged in May 2009.
- 5. Somalia belongs to one of the poorest countries in the world.
- 6. Piracy violates the principle of Jus Cogens of international law
- B. Believes that
	- 1. Piracy provide for the disruption of the free flow of trade.
	- 2. The international community should be provided with the means to bring pirates to justice in front of a tribunal in the region.
- C. Calls for
	- 1. The European States to further develop their naval cooperation and increase their efforts in combating piracy on a global level
	- 2. The EU to make efforts in taking away the causes for piracy by also addressing the problems on land (e.g. in Somalia).
	- 3. The exchange of information and knowledge about piracy between states
	- 4. Establishing an international piracy tribunal in the Gulf of Aden-region.

and asks the YEPP board to express this within all related political platforms.

Adopted by the YEPP Council in The Hague, 5 September 2009